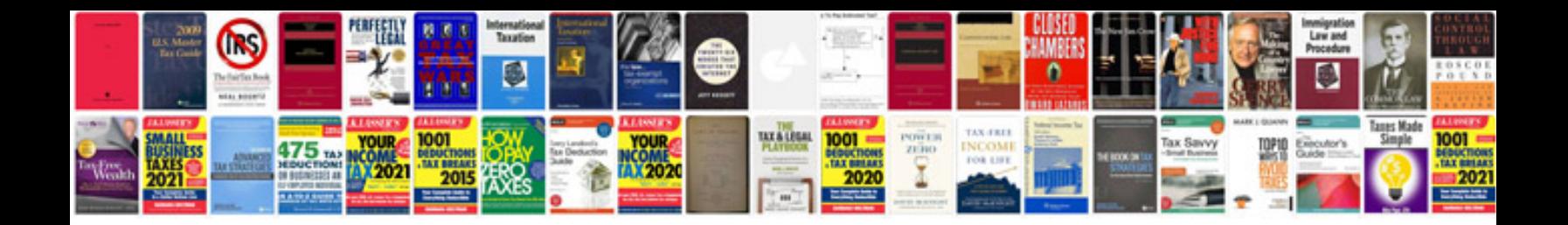

**Pdfa format**

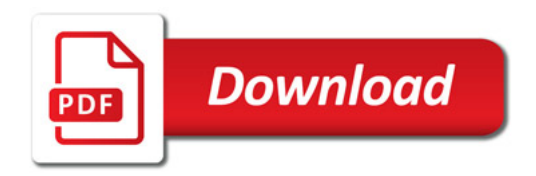

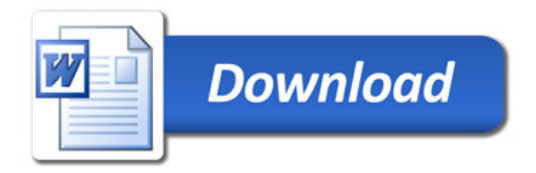